## **Ledger Entries – How to Define Debit Accounts**

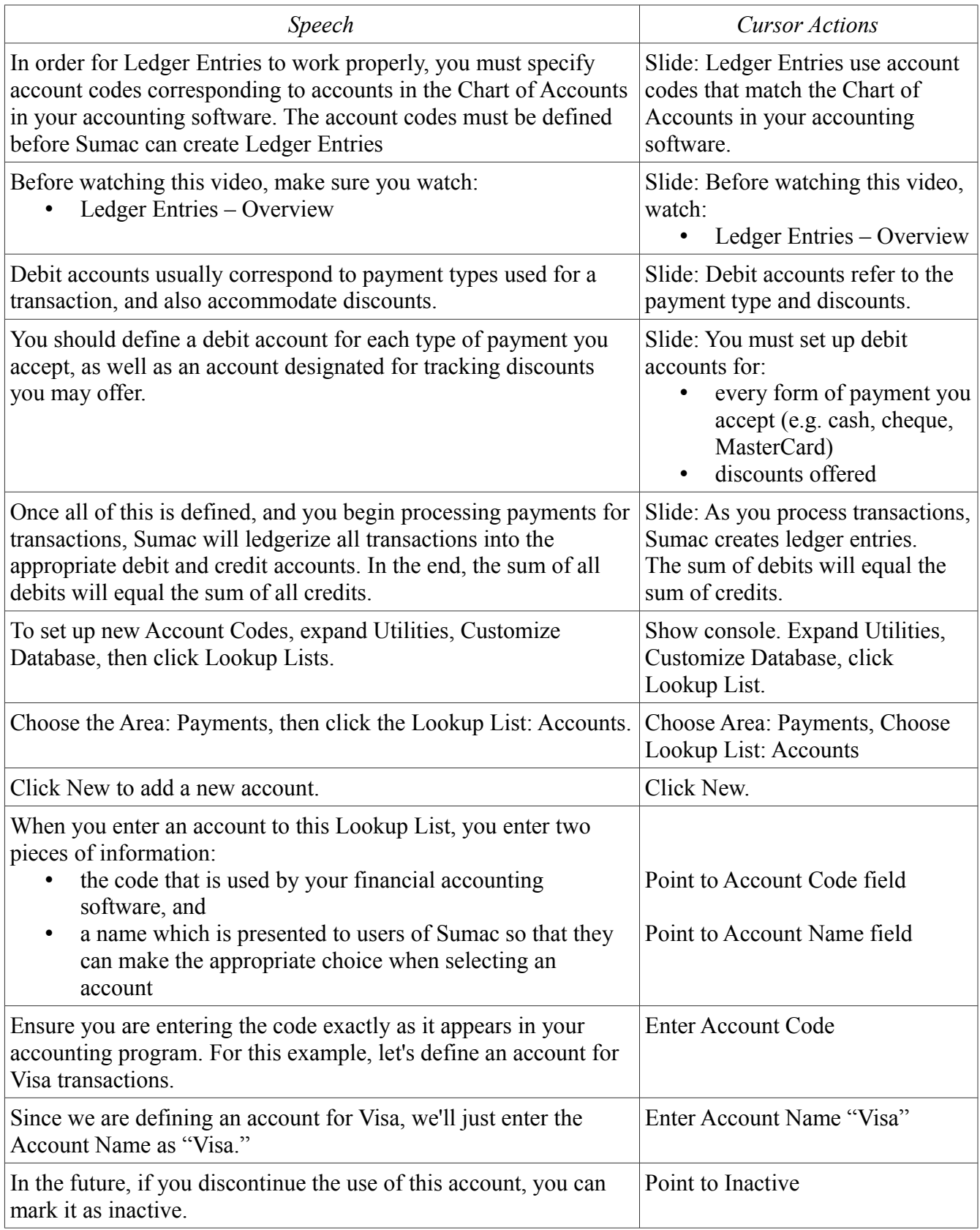

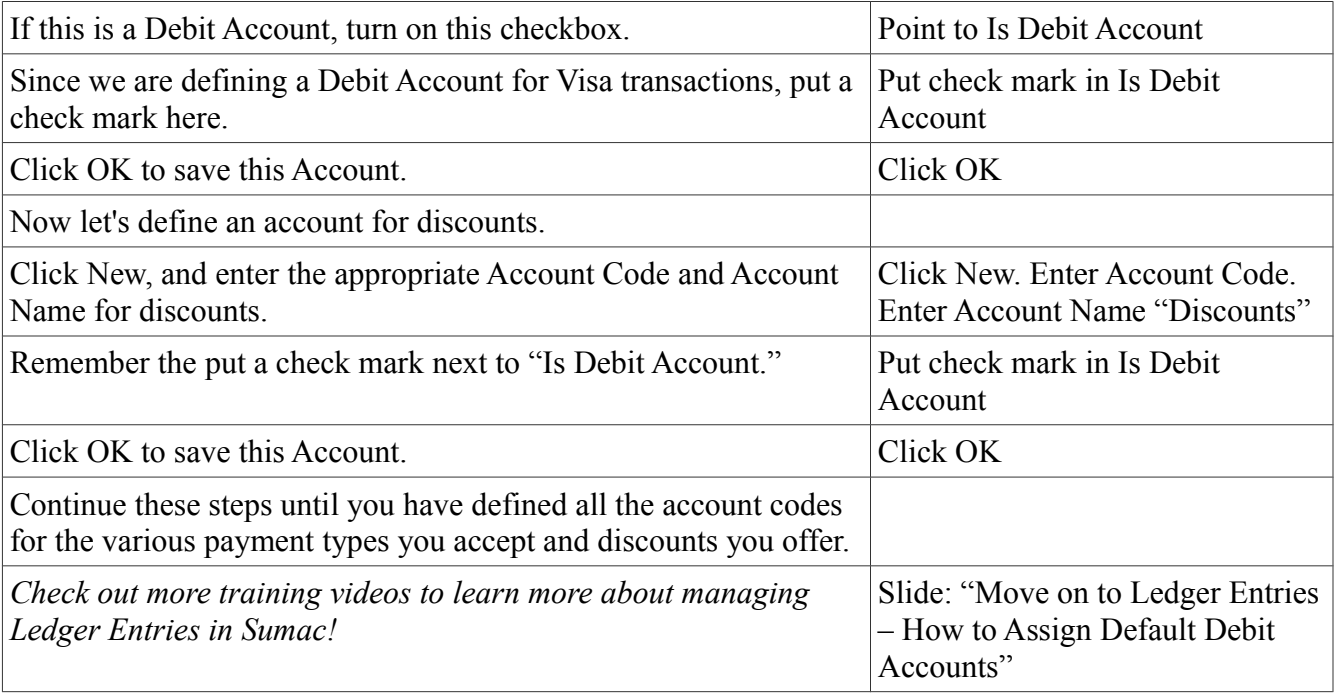